# **C\_THR12\_66Q&As**

SAP Certified Application Associate - Human Capital Management with SAP ERP 6.0 EHP6

### **Pass C\_THR12\_66 Exam with 100% Guarantee**

Free Download Real Questions & Answers **PDF** and **VCE** file from:

**https://www.leads4pass.com/c\_thr12\_66.html**

### 100% Passing Guarantee 100% Money Back Assurance

Following Questions and Answers are all new published by Official Exam Center

**Colonization** Download After Purchase

- **@ 100% Money Back Guarantee**
- **63 365 Days Free Update**

**Leads4Pass** 

800,000+ Satisfied Customers

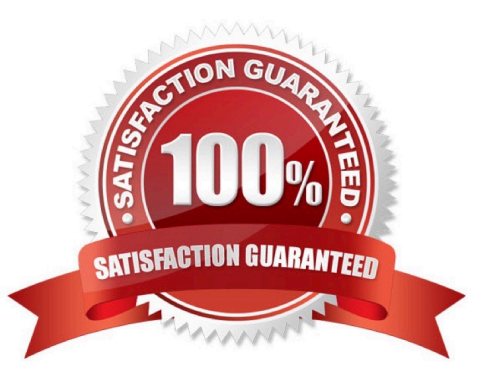

## **Leads4Pass**

#### **QUESTION 1**

A customer wants to use relationships to accurately depict their organizational structure.

Which of the following standard relationships and time constraints exists between organizational objects?

- A. A Position (S) can belong to multiple Organizational Units (O).
- B. A Position (S) can be described by multiple Jobs (C).
- C. An Organizational Unit (O) can incorporate multiple Jobs (C).
- D. A Job (C) can describe multiple Positions (S).

Correct Answer: D

#### **QUESTION 2**

You transferred objects created in Organizational Management into Personnel Administration tables using report RHINTE10. Which of the following object tables are relevant for integration? (Choose three)

- A. T527X(Organizational Units)
- B. T513 (Jobs)
- C. CSKS (Cost Centers)
- D. T528B(Positions)
- E. T777I (Infotypes Per Object Types)

Correct Answer: ABD

#### **QUESTION 3**

A customer requires a report for employees with qualifications according to personnel area. How can you restrict the output to display only employees who actually have qualifications?

- A. Rewrite the Ad Hoc Query definition.
- B. Use the filter function to search for the personnel area.
- C. Add the SPLIT\_DATA\_REQUIRED switch to the report selection.
- D. Add the DATA\_REQUIRED switch to the InfoSet.

#### Correct Answer: D

## **Leads4Pass**

#### **QUESTION 4**

You must generate payroll periods for weekly, biweekly and monthly paid employees. Which entries do you include on the generation screen? (Choose two)

- A. Employee subgroup
- B. Payday rule
- C. Payroll area
- D. Period parameters

Correct Answer: BD

#### **QUESTION 5**

When processing payroll, the Payroll Administrator receives the error message "Division by 0 is not possible" for one employee. What could have caused this error?

A. The employee does not have an IT0008 (Basic Pay) with work hours per period.

- B. The employee does not have a valid time management status assigned on IT0007 (Planned Working Time).
- C. Feature SCHKZ defaults the wrong work schedule rule on IT0007 (Planned Working Time).
- D. Feature LGMST defaults the wrong indirect amount on IT0008 (Basic Pay).

Correct Answer: A

[C\\_THR12\\_66 PDF Dumps](https://www.leads4pass.com/c_thr12_66.html) [C\\_THR12\\_66 Exam](https://www.leads4pass.com/c_thr12_66.html)

**[Questions](https://www.leads4pass.com/c_thr12_66.html)** 

[C\\_THR12\\_66 Braindumps](https://www.leads4pass.com/c_thr12_66.html)